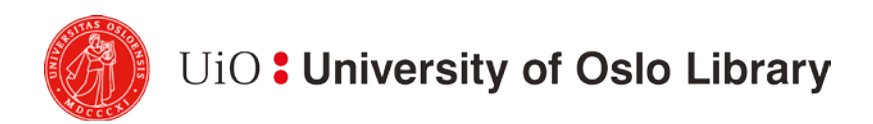

# **Apa 6th**

APA 6th is an author-year style from the American Psychological Association. This style is most commonly used in psychology, economics, education and health sciences.

This brief review is based on the guidelines for referencing given in chapters 6 and 7 of in the APA's Publication manual (American Psychological Association, 2010). Full bibliographic details are given in the example reference list below.

# **How to refer with APA:**

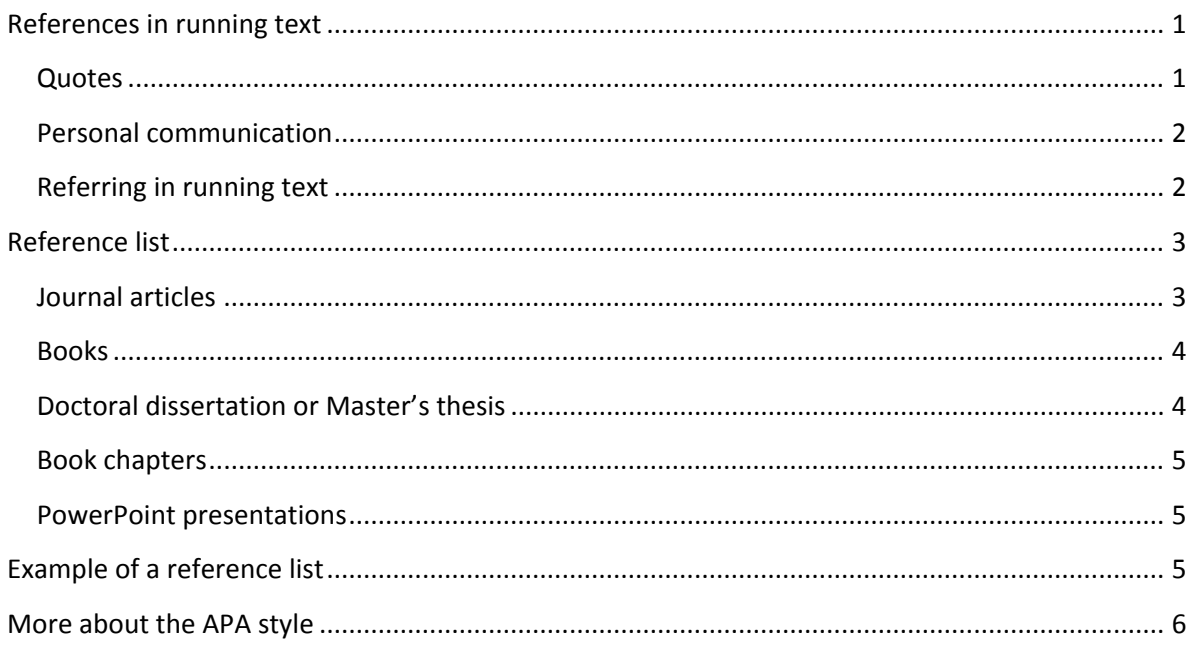

# <span id="page-0-0"></span>**References in running text**

### <span id="page-0-1"></span>**Quotes**

A direct quote should be highlighted so the reader can easily distinguish between quotes and original text. Quotes of less than 40 words should be integrated into the text and enclosed by quotation marks. The name of the author, the year and the page number(s) are written in parentheses immediately after the quote. Separate elements within the parentheses with a comma. If you incorporate the author's name into your own text, you should enter only the year and page number in parentheses after the quote.

Example: "Cite the work of those individuals whose ideas, theories, or research have directly influenced your work" (American Psychological Association, 2010, p. 169).

A direct quote of 40 words or more is written as a separate, indented paragraph without quotation marks. The author's name, year and the page number(s) are written in parentheses immediately after the quote.

Example:

The stereotypical witch is a woman who serves the devil and flies to the witches' sabbath. Yet the stereotype has other features which fit either poorly or not at all to those who were actually accused. From its very beginning another powerful stereotype of which persecution appeared in its historiography: those accused of witchcraft were described and explained as "different". (Nenonen & Toivo, 2014, p. 19)

## <span id="page-1-0"></span>**Personal communication**

Not all sources provide recoverable data. Information from sources such as private letters, personal e-mails, personal interviews, telephone conversations or simply what has been said during a lecture can be cited in the text, but not included in the APA list of references. Refer to this as "personal communication" and try to provide an exact date if possible:

J. Hunter (personal communication, November 6, 2012) claimed that …

You may want to present personal communication in a separate section following the list of references. Provide the heading "Personal communication" and give the name, position and institution of the person(s) in question.

Example:

Personal communication:

Joan Hunter, lecturer, Smalltown University

Handouts, PowerPoint presentations e.g. can be listed among the references, as this is considered to be "published" material.

Example: … (Ohlmann, 2010, slide 5) or Ohlmann (2010, slide 5)

## <span id="page-1-1"></span>**Referring in running text**

APA 6th is an author-year style, i.e., in running text the references are given by the author's surname and year of publication, in parenthesis.

Example: (Kessler, 2003), or, if you have worked the author's name into the text, Kessler (2003)

## **Publications with more than one author:**

- o Two authors: name both authors every time you refer to them. Example: (Walker & Allen, 2004), or, if the name of the author is worked into your text, Walker and Allen (2004). Note that the "&" sign is only used within parentheses in running text, and in the reference list.
- o Three to five authors: name all the authors in the first reference. In subsequent references give the name of the first author, followed by et al. Example: (Bradley, Ramirez, Soo, & Walsh, 2006), or Bradley, Ramirez, Soo and Walsh (2006), subsequently (Bradley et al., 2006) or Bradley et al. (2006)

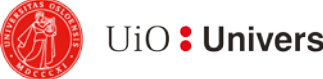

# UiO: University of Oslo Library

o Six or more authors: give only the name of the first author, followed by et al. Example: (Wasserstein et al., 2005) or Wasserstein et al. (2005)

### **Several publications with the same author and year:**

In your reference list, order the publications alphabetically by title, and add a lowercase "a" to the publication year of the first entry, a lowercase "b" to the publication year of the second entry, etc. Example: (Jones, 2013a, 2013b) or Jones (2013a, 2013b)

**Secondary sources**, i.e., a source quoted in another source where you have not had access to the original:

Name the original and refer to your secondary source - NEVER refer directly to a source you have not seen yourself. Example: Allport's diary (as cited in Nicholson, 2003)

## **Organizations or groups as authors:**

Use the organization's or group's name and the year of publication. Example: Bank of Scotland (2013) or (Bank of Scotland, 2013)

## **No author or editor stated:**

Enter the title and the year of publication. Titles of articles or chapters are enclosed by "quotation marks", the titles of books, leaflets or reports are written in *italics.*

# <span id="page-2-0"></span>**Reference list**

The reference list should be double-spaced, like the rest of your manuscript, and use a hanging indent format, i.e., in each entry, lines following the first should be indented.

The reference list should be ordered alphabetically by authors' surnames, and initials.

If an author has more than one publication, these are ordered according to their year of publication, starting with the oldest.

If there are several publications by the same author in the same year, they should be ordered alphabetically by title, and distinguished by adding a lowercase a, b, c etc. after the year of publication, within the parentheses.

## <span id="page-2-1"></span>**Journal articles**

- Surname, Initial., & Surname, Initial. (Year, date). Title of article: Subtitle of article*. Title of the journal in italics, volume number/year in italics* (issue number in parentheses), page range or page number.
- Kwan, I., & Mapstone, J. (2004). Visibility aids for pedestrians and cyclists: A systematic review of randomised controlled trials. *Accident Analysis & Prevention, 36*(3), 305-312.

## *Articles in electronic journals with a DOI (Digital Object Identifier)* Include the DOI - the letters doi should be written in lower case

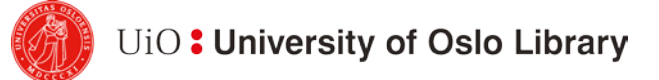

- Surname, Initial., Surname, Initial., & Surname, Initial. (Year, date). Title of the article: Subtitle of article. *Title of the journal in italics, volume number/year in italics* (issue number in parentheses), page range or page number. doi:
- Franzen, J. L., Gingerich, P. D., Habersetzer, J., Hurum, J. H., Von Koenigswald, W., & Smith, B. H. (2009, May 19). Complete primate skeleton from the middle Eocene of Messel in Germany: Morphology and paleobiology. *PLoS ONE, 4*(5). doi:10.1371/journal.pone.0005723

*Articles in electronic journals without DOI(Digital Object Identifier)* Include the home page URL of the journal

- Surname, Initial. (Year, date). Title of the article: Subtitle of the article. *Title of the journal in italics, volume number/year in italics* (issue number in parentheses), page range or page number. Retrieved from URL
- Morgan, K., & Ó Gráda, C. (2011, Winter). The Poor Law of Old England: Institutional innovation and demographic regimes. *Journal of interdisciplinary history, 41*(3), 339-366. Retrieved from http://muse.jhu.edu/journals/journal\_of\_interdisciplinary\_history/

### <span id="page-3-0"></span>**Books**

### *Books with (a) personal author(s)*

- Surname, Initial., & Surname, Initial. (Year). *Title in italics: Subtitle in italics.* Place of publication: Publisher.
- Sjöwall, M., & Wahlöö, P. (2002). *Døden tar buss: Roman om en forbrytelse*. Oslo: De norske bokklubbene.

### *Edited books*

Editor's surname, Initial. (Ed.). (Year). *Title in italics: Subtitle in italics*. Place of publication: Publisher.

Alsvik, O. (Ed.). (2005). *Musikk, identitet og sted*. Oslo: Norsk lokalhistorisk institutt.

The in-text citation for an edited book should include the editor's surname and the year of publication, e.g. (Alsvik, 2005).

### *Books with no author or editor*

*Title in italics: Subtitle in italics.* (Year). Place of publication: Publisher.

*Historisk riss for Vestfold: Vestfolds historiske utvikling fra 10000 f. Kr og til vår egen tid*. (2005). Tønsberg: Vestfold fylkeskommune.

The referral in running text for books (or other reference types) with no author or editor is the title:

- ... (Title, Year) or *Title in italics* (Year)
- ... (Historisk riss for Vestfold, 2005) or *Historisk riss for Vestfold* (2005)

## <span id="page-3-1"></span>**Doctoral dissertation or Master's thesis**

Surname, Initial. (Year). *Title in italics: Subtitle in italics* (Master's thesis/Doctoral dissertation Institution, incl. country if required). Place of publication: Publisher.

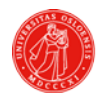

UiO: University of Oslo Library

Preminger, M. (2008). *The Uexküll approach: Evaluation of multivariate data organizations for support of visual information retrieval* (Doctoral dissertation, University of Tampere, Finland). Tampere: Tampere University Press.

#### <span id="page-4-0"></span>**Book chapters**

- Author, Initial. (Year). Chapter title: Subtitle. In Initial. Surname, & Initial. Surname (Eds.),*Title in italics: Subtitle in italics* (pp. from-to). Place of publication: Publisher.
- Trickett, E. J. (2001). Mental health: Community interventions. In N. J. Smelser, & P. B. Baltes (Eds.), *International Encyclopedia of the Social & Behavioral Sciences.* (pp. 9645 -9648). Amsterdam: Elsevier.

#### <span id="page-4-1"></span>**PowerPoint presentations**

- Surname, Initial. (Year, date). *Title in italics: Subtitle in italics* [PowerPoint presentation]*.* Place of publication: Publisher.
- Ohlmann, K. (2010, November 26). *Faksjon: Om film og TV i grenselandet mellom fiksjon og fakta* [PowerPoint presentation]. Oslo: Høgskolen i Oslo.

## <span id="page-4-2"></span>**Example of a reference list**

The reference list should use hanging indent format, i.e., the second and subsequent lines in each entry should be indented.

- Alsvik, O. (Ed.). (2005). *Musikk, identitet og sted*. Oslo: Norsk lokalhistorisk institutt.
- American Psychological Association. (2010). *Publication manual of the American Psychological Association* (6th ed.). Washington, DC: Author.
- Franzen, J. L., Gingerich, P. D., Habersetzer, J., Hurum, J. H., Von Koenigswald, W., & Smith, B. H. (2009, May 19). Complete primate skeleton from the middle Eocene of Messel in Germany: Morphology and paleobiology. *PLoS ONE, 4*(5). doi:10.1371/journal.pone.0005723
- *Historisk riss for Vestfold: Vestfolds historiske utvikling fra 10000 f. Kr og til vår egen tid*. (2005). Tønsberg: Vestfold fylkeskommune.
- Kwan, I., & Mapstone, J. (2004). Visibility aids for pedestrians and cyclists: A systematic review of randomised controlled trials. *Accident Analysis & Prevention, 36*(3), 305-312.
- Morgan, K., & Ó Gráda, C. (2011, Winter). The Poor Law of Old England: Institutional innovation and demographic regimes. *Journal of interdisciplinary history, 41*(3), 339-366. Retrieved from http://muse.jhu.edu/journals/journal\_of\_interdisciplinary\_history/
- NAV. (2013, June 14). *IA-virksomheter mer fornøyd med bistanden fra NAV*. Retrieved from [https://www.nav.no/Arbeid/Inkluderende+arbeidsliv/IA](https://www.nav.no/Arbeid/Inkluderende+arbeidsliv/IA-)virksomheter+mer+forn%C3%B8yd+med+bistanden+fra+NAV.348067.cms
- Ohlmann, K. (2010, November 26). *Faksjon: Om film og TV i grenselandet mellom fiksjon og fakta* [PowerPoint presentation]. Oslo: Høgskolen i Oslo.

UiO: University of Oslo Library

- Preminger, M. (2008). *The Uexküll approach: Evaluation of multivariate data organizations for support of visual information retrieval* (Doctoral dissertation, University of Tampere, Finland). Tampere: Tampere University Press.
- Sjöwall, M., & Wahlöö, P. (2002). *Døden tar buss: Roman om en forbrytelse*. Oslo: De norske bokklubbene.
- Trickett, E. J. (2001). Mental health: Community interventions. In N. J. Smelser, & P. B. Baltes (Eds.), *International Encyclopedia of the Social & Behavioral Sciences.* (pp. 9645 -9648). Amsterdam: Elsevier.

# <span id="page-5-0"></span>**More about the APA style**

APA Style (http://www.apastyle.org/)

VIKO: Reference list in APA-style (NTNU) (http://www.ntnu.no/viko/english/papers/apalist)

Concise rules of APA style (http://www.apastyle.org/products/4210004.aspx)

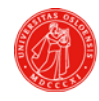